# **SMART TORQUE – PICTURE 1: TOP VIEW**

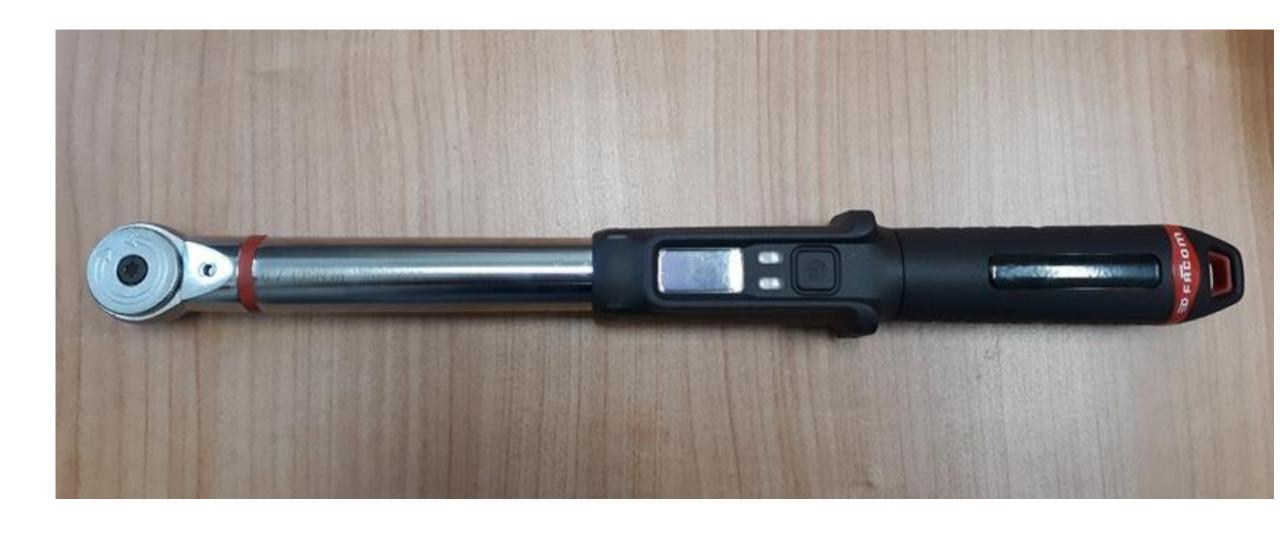

## **SMART TORQUE – PICTURE 2: SIDE VIEW**

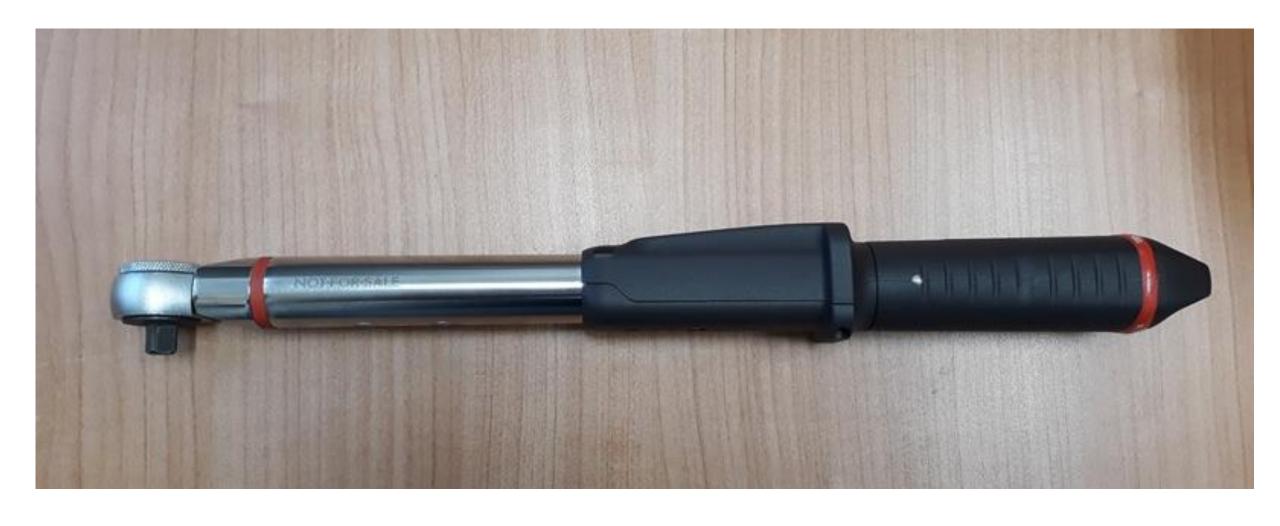

## **SMART TORQUE – PICTURE 3: SIDE VIEW**

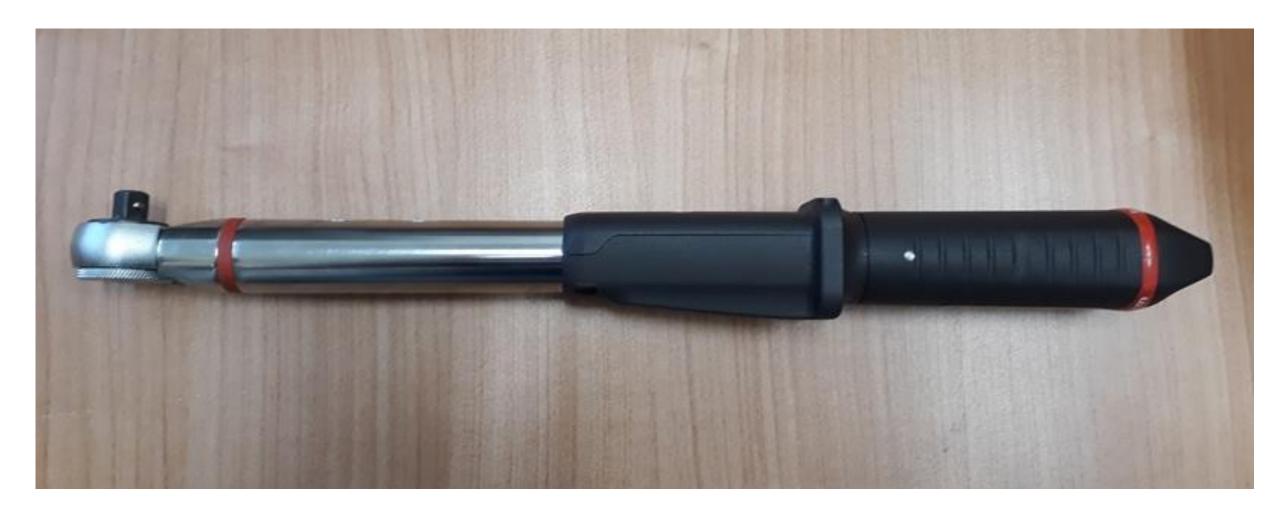

## **SMART TORQUE – PICTURE 4: BOTTOM VIEW**

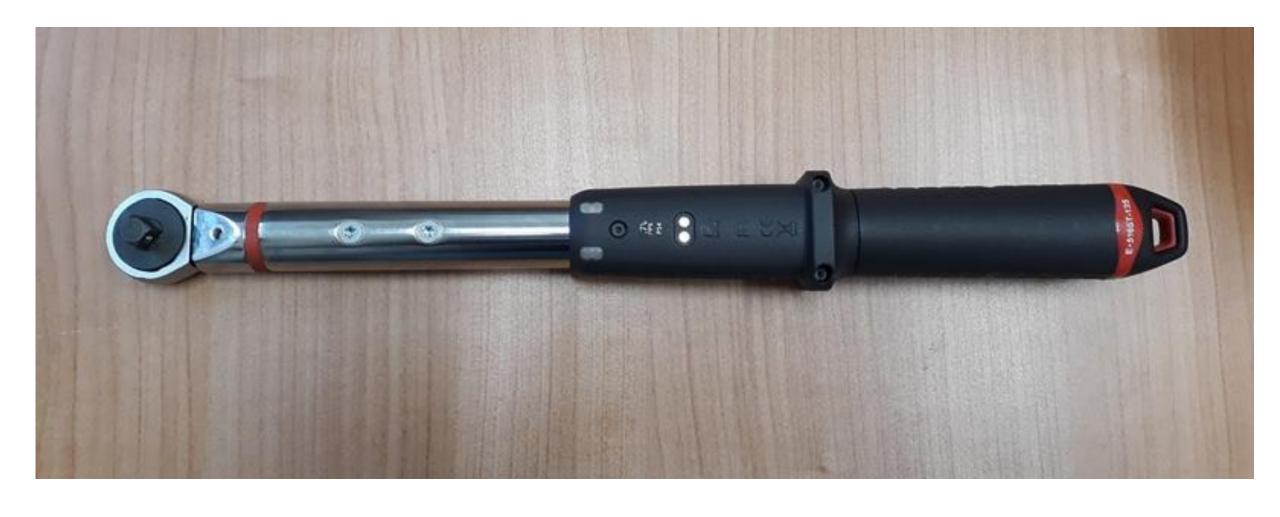

### **SMART TORQUE – PICTURE 5 & 6: USER INTERFACE TOP & BOTTOM VIEWS**

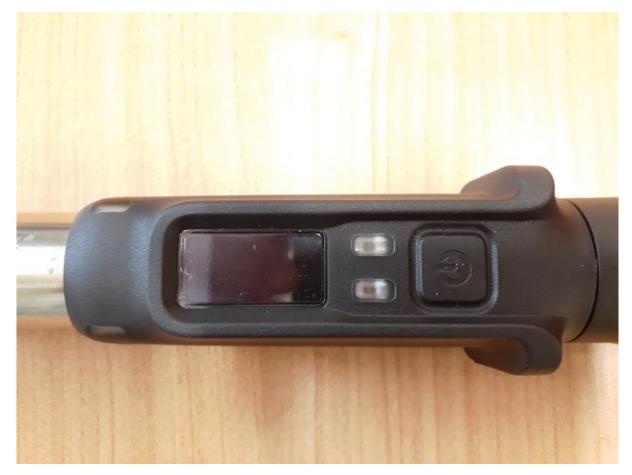

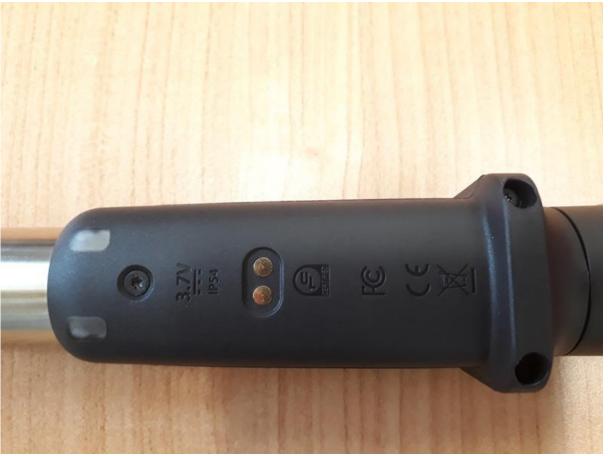